#### Android Device Testing Framework *Blackhat USA 2014 Arsenal*

Jake Valletta August 07, 2014

*https://github.com/jakev/dtf*

## Who Am I

- Consultant at Mandiant/FireEye
- Mobile security research and tool development
	- [www.thecobraden.com/projects/](http://www.thecobraden.com/projects/)
	- [www.github.com/jakev/](http://www.github.com/jakev/)
- @jake\_valletta

## What is dtf?

- "Android Device Testing Framework" – Modular and extendable
- Written in Python and Bash
- Not a vulnerability scanner
	- Think of it as "lead generation"
- *Someone hands you a phone – Where are the vulnerabilities?*

## Example Vulnerabilities

- Information disclosure
	- Can a malicious application or user "pillage" system or personal data?
- Privilege escalation
	- Can a malicious application or user escalate their privileges on the device?
- Denial of service
	- Can a malicious application cause denial of service like conditions to a device?

### What it does Out of the Box

- Not much.
- Provides project management
- Package installer and module support
	- Modules perform all the exciting functionality!
	- dtf <module\_name>

## Modules?

- Python or Bash scripts
- I'll be releasing my collection of modules for testing
- Can also write your own  $\odot$

## My Modules…

- Collect information from device
- Unpack data and process into databases
- Provide APIs and modules to interact with the data

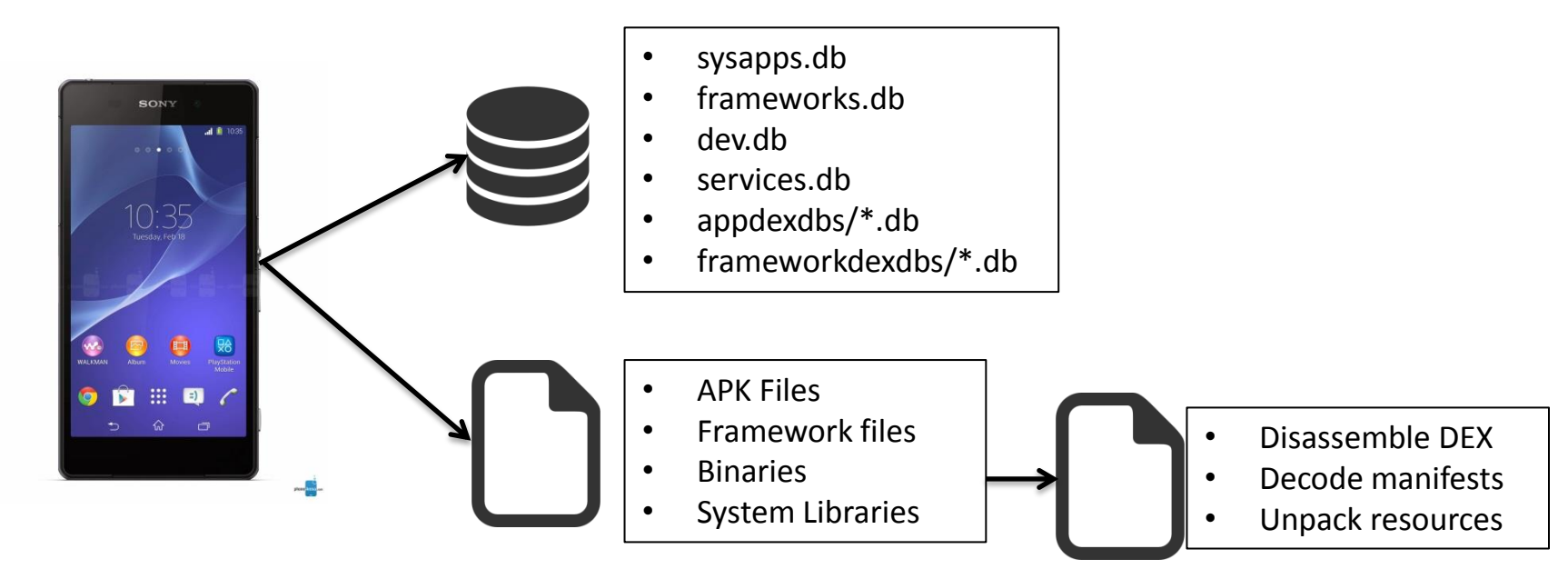

Blackhat USA 2014 *https://github.com/jakev/dtf* 7

#### What's the Goal?

- Rapidly answer the questions:
	- What changed in Android Open-Source Project (AOSP) applications?
	- What is exposed in new OEM/carrier applications?

## Blackhat Setup

- Two test devices
	- ZTE Open C with ZTE Kit Kat 4.4.2
	- Amazon Kindle HD with "FireOS 3.0"
- Physical access
- USB Debugging enabled
- No root access

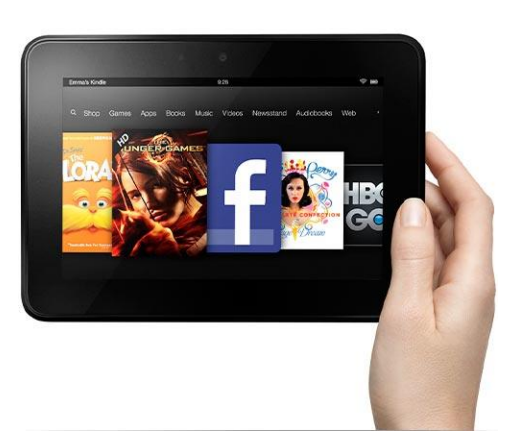

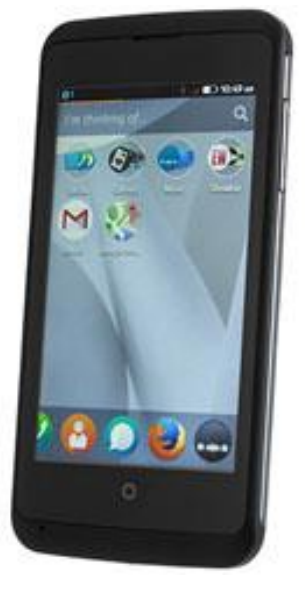

#### **Demos!**

Blackhat USA 2014 *https://github.com/jakev/dtf* 10

# Closing Thoughts

- Device OEMs and carriers have a lot to learn – 1999 style issues
- Issues are extremely apparent, given the correct tools
- Be careful how much trust you put in your device!

#### Future Plans

- Remove Bash dependency
- Cross-platform support
- Continue to release modules and expand functionality
	- More automation?
	- GUI?

#### Questions?

*https://github.com/jakev/dtf*

#### **Contact**

- Twitter: @jake\_valletta
- Email: [javallet@gmail.com](mailto:javallet@gmail.com)
- Site: [www.thecobraden.com](http://www.thecobraden.com/)
- Blog: **blog.thecobraden.com**
- GitHub: [www.github.com/jakev/dtf](http://www.github.com/jakev/dtf)

#### Thanks!

*https://github.com/jakev/dtf*